# Package 'metamer'

June 23, 2022

Title Create Data with Identical Statistics

Version 0.3.0

Description Creates data with identical statistics (metamers) using an iterative algorithm proposed by Matejka & Fitzmaurice (2017) [<DOI:10.1145/3025453.3025912>](https://doi.org/10.1145/3025453.3025912).

URL <https://eliocamp.github.io/metamer/>

BugReports <https://github.com/eliocamp/metamer/issues> License GPL-3 Encoding UTF-8 ByteCompile yes Language en-US **Depends**  $R$  ( $>= 2.10$ ) **Imports** FNN, progress  $(>= 1.2.0)$ , methods **Suggests** shiny, miniUI, testthat  $(>= 2.1.0)$ , data.table, covr, sf RoxygenNote 7.2.0 NeedsCompilation no Author Elio Campitelli [cre, aut] (<<https://orcid.org/0000-0002-7742-9230>>) Maintainer Elio Campitelli <elio.campitelli@cima.fcen.uba.ar> Repository CRAN Date/Publication 2022-06-23 20:10:01 UTC

# R topics documented:

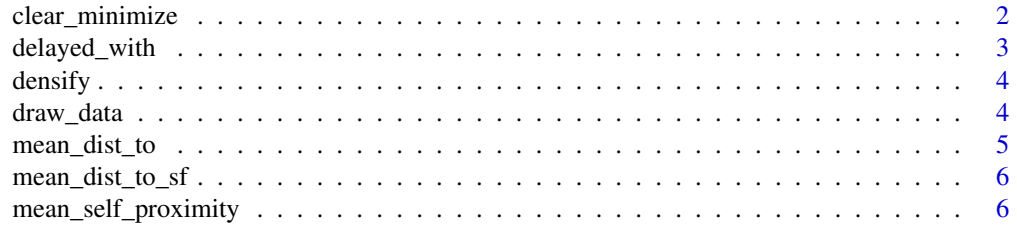

<span id="page-1-0"></span>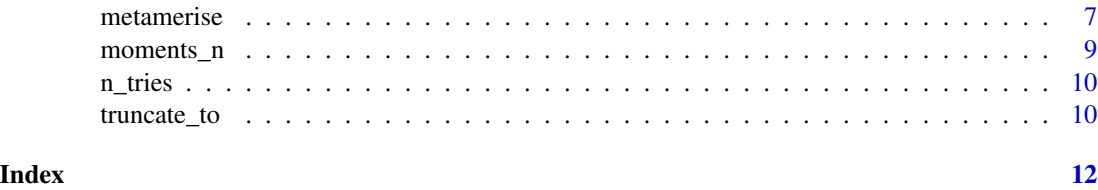

clear\_minimize *Set metamer parameters*

# Description

Set metamer parameters

# Usage

```
clear_minimize(metamer_list)
```
clear\_minimise(metamer\_list)

set\_minimise(metamer\_list, minimize)

set\_minimize(metamer\_list, minimize)

```
get_last_metamer(metamer_list)
```

```
set_annealing(metamer_list, annealing)
```

```
set_perturbation(metamer_list, perturbation)
```

```
set_perturbation(metamer_list, perturbation)
```
set\_start\_probability(metamer\_list, start\_probability)

set\_K(metamer\_list, K)

set\_change(metamer\_list, change)

# Arguments

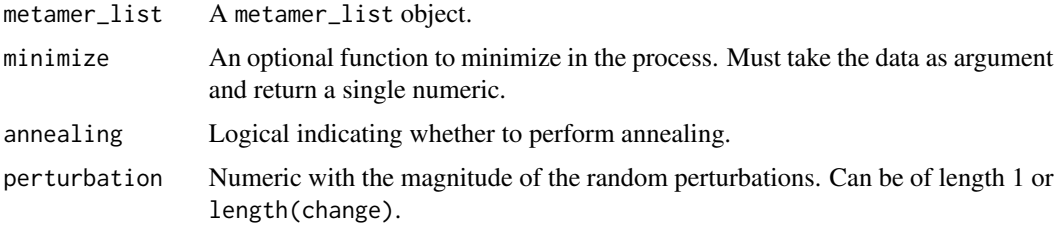

# <span id="page-2-0"></span>delayed\_with 3

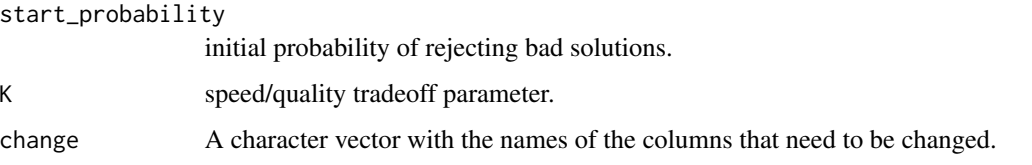

<span id="page-2-1"></span>

delayed\_with *Apply expressions to data.frames*

# Description

Creates a function that evaluates expressions in a future data.frame. Is like with $()$ , but the data argument is passed at a later step.

#### Usage

delayed\_with(...)

#### Arguments

... Expressions that will be evaluated.

#### Details

Each expression in ... must return a single numeric value. They can be named or return named vectors.

# Value

A function that takes a data. frame and returns the expressions in ... evaluated in an environment constructed from it.

#### See Also

Other helper functions: [densify\(](#page-3-1)), [draw\\_data\(](#page-3-2)), [mean\\_dist\\_to\\_sf\(](#page-5-1)), [mean\\_dist\\_to\(](#page-4-1)), [mean\\_self\\_proximity\(](#page-5-2)), [moments\\_n\(](#page-8-1)), [truncate\\_to\(](#page-9-1))

# Examples

```
some_stats <- delayed_with(mean_x = mean(x), mean(y), sd(x), coef(lm(x ~ y)))
data \leq data.frame(x = rnorm(20), y = rnorm(20))
some_stats(data)
```
<span id="page-3-1"></span><span id="page-3-0"></span>

#### Description

Interpolates between the output of [draw\\_data\(\)](#page-3-2) and increases the point density of each stroke.Useful for avoiding sparse targets that result in clumping of points when metamerizing. It only has an effect on strokes (made by double clicking).

#### Usage

densify(data,  $res = 2$ )

# Arguments

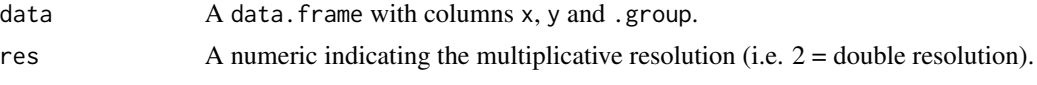

# Value

A data.frame with the x and y values of your data and a .group column that identifies each stroke.

# See Also

Other helper functions: [delayed\\_with\(](#page-2-1)), [draw\\_data\(](#page-3-2)), [mean\\_dist\\_to\\_sf\(](#page-5-1)), [mean\\_dist\\_to\(](#page-4-1)), [mean\\_self\\_proximity\(](#page-5-2)), [moments\\_n\(](#page-8-1)), [truncate\\_to\(](#page-9-1))

<span id="page-3-2"></span>draw\_data *Freehand drawing*

# Description

Opens up a dialogue that lets you draw your data.

#### Usage

draw\_data(data = NULL)

#### Arguments

data Optional data.frame with x and y values that can used as background to guide your drawing.

# Value

A data.frame with the x and y values of your data and a .group column that identifies each stroke.

# <span id="page-4-0"></span>mean\_dist\_to 5

# See Also

```
Other helper functions: delayed_with(), densify(), mean_dist_to_sf(), mean_dist_to(),
mean_self_proximity(), moments_n(), truncate_to()
```
<span id="page-4-1"></span>mean\_dist\_to *Mean minimum distance*

# Description

Creates a function to get the mean minimum distance between two sets of points.

#### Usage

```
mean_dist_to(target, squared = TRUE)
```
#### Arguments

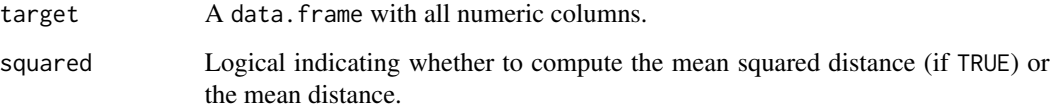

### Value

A function that takes a data.frame with the same number of columns as target and then returns the mean minimum distance between them.

# See Also

```
Other helper functions: delayed_with(), densify(), draw_data(), mean_dist_to_sf(), mean_self_proximity(),
moments_n(), truncate_to()
```
# Examples

```
target \le data.frame(x = rnorm(100), y = rnorm(100))
data \le data.frame(x = rnorm(100), y = rnorm(100))
distance <- mean_dist_to(target)
distance(data)
```
<span id="page-5-1"></span><span id="page-5-0"></span>mean\_dist\_to\_sf *Mean distance to an sf object*

#### Description

Mean distance to an sf object

#### Usage

```
mean_dist_to_sf(target, coords = c("x", "y"), buffer = 0, squared = TRUE)
```
# Arguments

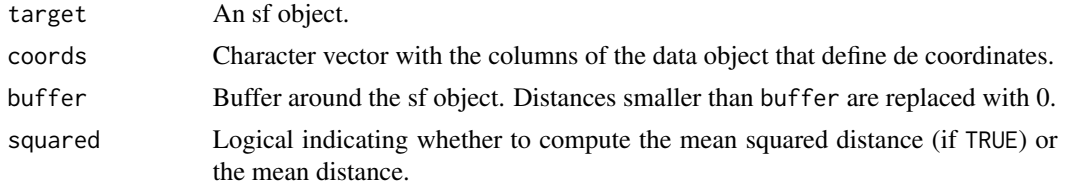

# See Also

```
Other helper functions: delayed_with(), densify(), draw_data(), mean_dist_to(), mean_self_proximity(),
moments_n(), truncate_to()
```
<span id="page-5-2"></span>mean\_self\_proximity *Inverse of the mean self distance*

# Description

Returns the inverse of the mean minimum distance between different pairs of points. It's intended to be used as a minimizing function to, then, maximize the distance between points.

#### Usage

```
mean_self_proximity(data)
```
#### Arguments

data a data.frame

#### See Also

Other helper functions: [delayed\\_with\(](#page-2-1)), [densify\(](#page-3-1)), [draw\\_data\(](#page-3-2)), [mean\\_dist\\_to\\_sf\(](#page-5-1)), [mean\\_dist\\_to\(](#page-4-1)), [moments\\_n\(](#page-8-1)), [truncate\\_to\(](#page-9-1))

<span id="page-6-0"></span>

#### Description

Produces very dissimilar datasets with the same statistical properties.

# Usage

```
metamerise(
  data,
 preserve,
 minimize = NULL,
  change = colnames(data),
  round = truncate_to(2),
  stop_if = n_tries(100),
  keep = NULL,
  annealing = TRUE,
 K = 0.02,
  start_probability = 0.5,
  perturbation = 0.08,
  name = ",
  verbose = interactive())
metamerize(
  data,
 preserve,
 minimize = NULL,
  change = colnames(data),
  round = truncated_to(2),
  stop_if = n_tries(100),
  keep = NULL,
  annealing = TRUE,
 K = 0.02,
  start_probability = 0.5,
  perturbation = 0.08,
 name = ",
  verbose = interactive())
```
new\_metamer(data, preserve, round = truncate\_to(2))

#### Arguments

data A data.frame with the starting data or a metamer\_list object returned by a previous call to the function.

<span id="page-7-0"></span>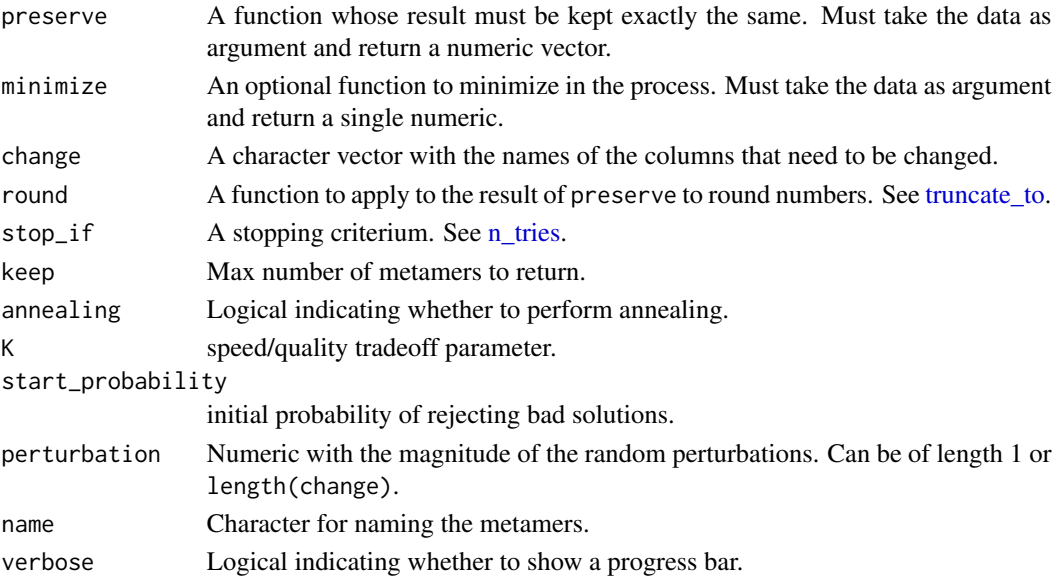

# Details

It follows Matejka & Fitzmaurice (2017) method of constructing metamers. Beginning from a starting dataset, it iteratively adds a small perturbation, checks if preserve returns the same value (up to signif significant digits) and if minimize has been lowered, and accepts the solution for the next round. If annealing is TRUE, it also accepts solutions with bigger minimize with an ever decreasing probability to help the algorithm avoid local minimums.

The annealing scheme is adapted from de Vicente et al. (2003).

If data is a metamer\_list, the function will start the algorithm from the last metamer of the list. Furthermore, if preserve and/or minimize are missing, the previous functions will be carried over from the previous call.

minimize can be also a *vector* of functions. In that case, the process minimizes the product of the functions applied to the data.

#### Value

A metamer\_list object (a list of data.frames).

#### References

Matejka, J., & Fitzmaurice, G. (2017). Same Stats, Different Graphs. Proceedings of the 2017 CHI Conference on Human Factors in Computing Systems - CHI '17, 1290–1294. https://doi.org/10.1145/3025453.3025912 de Vicente, Juan, Juan Lanchares, and Román Hermida. (2003). 'Placement by Thermodynamic Simulated Annealing'. Physics Letters A 317(5): 415–23.

#### See Also

[delayed\\_with\(\)](#page-2-1) for a convenient way of making functions suitable for preserve, [mean\\_dist\\_to\(\)](#page-4-1) for a convenient way of minimizing the distance to a known target in minimize, [mean\\_self\\_proximity\(\)](#page-5-2) for maximizing the "self distance" to prevent data clumping.

# <span id="page-8-0"></span>moments\_n 9

# Examples

```
data(cars)
# Metamers of `cars` with the same mean speed and dist, and correlation
# between the two.
means_and_cor <- delayed_with(mean_speed = mean(speed),
                              mean\_dist = mean(dist),
                              cor = cor(speed, dist))
set.seed(42) # for reproducibility.
metamers <- metamerize(cars,
                       preserve = means_and_cor,
                       round = truncated_to(2),
                       stop_if = n_tries(1000))
print(metamers)
last <- tail(metamers)
# Confirm that the statistics are the same
cbind(original = means_and_cor(cars),
     metamer = means_and_cor(last))
# Visualize
plot(tail(metamers))
points(cars, col = "red")
```
<span id="page-8-1"></span>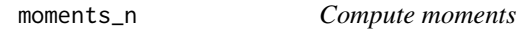

# Description

Returns a function that will return uncentered moments

# Usage

```
moments_n(orders, cols = NULL)
```
# Arguments

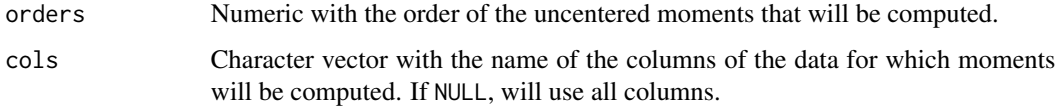

# Value

A function that takes a data. frame and return a named numeric vector of the uncentered moments of the columns.

# <span id="page-9-0"></span>See Also

```
Other helper functions: delayed_with(), densify(), draw_data(), mean_dist_to_sf(), mean_dist_to(),
mean_self_proximity(), truncate_to()
```
# Examples

```
data \leq data.frame(x = rnorm(100), y = rnorm(100))
moments_3 <- moments_n(1:3)
moments_3(data)
moments_3 \leq moments_n(1:3, "x")
moments_3(data)
```
<span id="page-9-2"></span>n\_tries *Stop conditions*

# Description

Stop conditions

# Usage

n\_tries(n)

```
n_metamers(n)
```
minimize\_ratio(r)

# Arguments

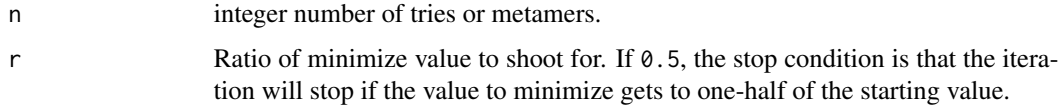

<span id="page-9-1"></span>truncate\_to *Rounding functions*

# Description

Rounding functions

# <span id="page-10-0"></span>truncate\_to 11

# Usage

truncate\_to(digits)

round\_to(digits)

# Arguments

digits Number of significant digits.

# See Also

Other helper functions: [delayed\\_with\(](#page-2-1)), [densify\(](#page-3-1)), [draw\\_data\(](#page-3-2)), [mean\\_dist\\_to\\_sf\(](#page-5-1)), [mean\\_dist\\_to\(](#page-4-1)), [mean\\_self\\_proximity\(](#page-5-2)), [moments\\_n\(](#page-8-1))

Other helper functions: [delayed\\_with\(](#page-2-1)), [densify\(](#page-3-1)), [draw\\_data\(](#page-3-2)), [mean\\_dist\\_to\\_sf\(](#page-5-1)), [mean\\_dist\\_to\(](#page-4-1)), [mean\\_self\\_proximity\(](#page-5-2)), [moments\\_n\(](#page-8-1))

# <span id="page-11-0"></span>Index

∗ helper functions delayed\_with, [3](#page-2-0) densify, [4](#page-3-0) draw\_data, [4](#page-3-0) mean\_dist\_to, [5](#page-4-0) mean\_dist\_to\_sf, [6](#page-5-0) mean\_self\_proximity, [6](#page-5-0) moments\_n, [9](#page-8-0) truncate\_to, [10](#page-9-0) clear\_minimise *(*clear\_minimize*)*, [2](#page-1-0) clear\_minimize, [2](#page-1-0) delayed\_with, [3,](#page-2-0) *[4](#page-3-0)[–6](#page-5-0)*, *[10,](#page-9-0) [11](#page-10-0)* delayed\_with(), *[8](#page-7-0)* densify, *[3](#page-2-0)*, [4,](#page-3-0) *[5,](#page-4-0) [6](#page-5-0)*, *[10,](#page-9-0) [11](#page-10-0)* draw\_data, *[3,](#page-2-0) [4](#page-3-0)*, [4,](#page-3-0) *[5,](#page-4-0) [6](#page-5-0)*, *[10,](#page-9-0) [11](#page-10-0)* draw\_data(), *[4](#page-3-0)* get\_last\_metamer *(*clear\_minimize*)*, [2](#page-1-0) mean\_dist\_to, *[3](#page-2-0)[–5](#page-4-0)*, [5,](#page-4-0) *[6](#page-5-0)*, *[10,](#page-9-0) [11](#page-10-0)* mean\_dist\_to(), *[8](#page-7-0)* mean\_dist\_to\_sf, *[3](#page-2-0)[–6](#page-5-0)*, [6,](#page-5-0) *[10,](#page-9-0) [11](#page-10-0)* mean\_self\_proximity, *[3–](#page-2-0)[6](#page-5-0)*, [6,](#page-5-0) *[10,](#page-9-0) [11](#page-10-0)* mean\_self\_proximity(), *[8](#page-7-0)* metamerise, [7](#page-6-0) metamerize *(*metamerise*)*, [7](#page-6-0) minimize\_ratio *(*n\_tries*)*, [10](#page-9-0) moments\_n, *[3](#page-2-0)[–6](#page-5-0)*, [9,](#page-8-0) *[11](#page-10-0)* n\_metamers *(*n\_tries*)*, [10](#page-9-0) n\_tries, *[8](#page-7-0)*, [10](#page-9-0) new\_metamer *(*metamerise*)*, [7](#page-6-0) round\_to *(*truncate\_to*)*, [10](#page-9-0) set\_annealing *(*clear\_minimize*)*, [2](#page-1-0)

set\_change *(*clear\_minimize*)*, [2](#page-1-0) set\_K *(*clear\_minimize*)*, [2](#page-1-0) set\_minimise *(*clear\_minimize*)*, [2](#page-1-0) set\_minimize *(*clear\_minimize*)*, [2](#page-1-0) set\_perturbation *(*clear\_minimize*)*, [2](#page-1-0) set\_start\_probability *(*clear\_minimize*)*, [2](#page-1-0)

truncate\_to, *[3](#page-2-0)[–6](#page-5-0)*, *[8](#page-7-0)*, *[10](#page-9-0)*, [10](#page-9-0)